# การติดตั้ง NumPy และ Matplotlib

Computer Science, CMU 204101 Introduction to Computer 1 and 1 and 1 and 1 and 1 and 1 and 1 and 1 and 1 and 1 and 1 and 1 and 1 and 1

# เข้าไปที่ www.numpy.org

### • คลิก Getting Numpy

### **NumPy**

Scipy.org

NumPy is the fundamental package for scientific computing with Python. It contains among other things:

· a powerful N-dimensional array object

NumPy

- · sophisticated (broadcasting) functions
- . tools for integrating C/C++ and Fortran code
- · useful linear algebra, Fourier transform, and random number capabilities

Besides its obvious scientific uses, NumPy can also be used as an efficient multi-dimensional container of generic data. Arbitrary data-types can be defined. This allows NumPy to seamlessly and speedily integrate with a wide variety of databases.

Numpy is licensed under the *BSD license*, enabling reuse with few restrictions.

#### **Getting Started**

#### • Getting Numpy

- . Installing the SciPy Stack
- . NumPy and SciPy documentation page
- NumPy Tutorial
- . NumPy for MATLAB<sup>®</sup> Users

**About Numpy** License

Old array packages

## **คล ิ กไปท ี SourceForge site for NumPy**

#### **Official Source and Binary Releases**

For each official release of NumPy and SciPy, we provide source code (tarball) as well as binary packages for several major platforms. Binary packages for other platforms may be available from your operating system vendor.

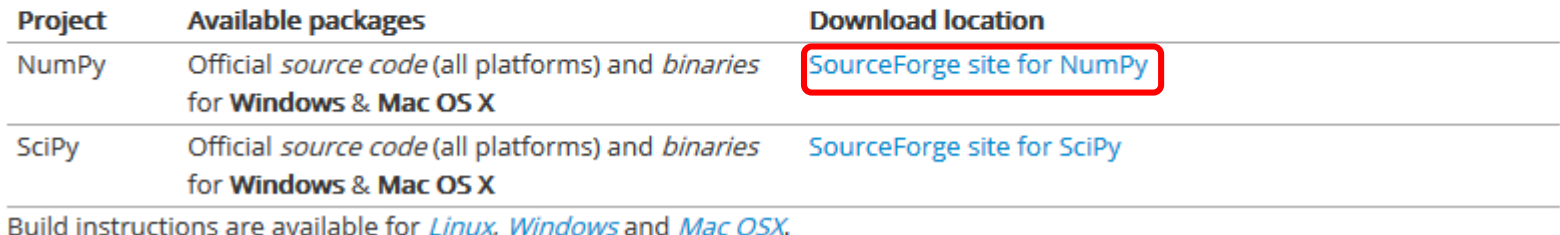

# **เลือก NumPy จากนั้นเลือก version 1.9.2**

Home / Browse / Science & Engineering / Scientific/Engineering / Numerical Python / Files

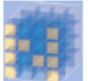

### Numerical Python<br>A package for scientific computing with Python

Brought to you by: charris208, jarrodmillman, kern, rgommers, teoliphant

Reviews Support Wiki **Mailing Lists** Summary Files

Looking for the latest version? Download numpy-1.9.2.zip (4.5 MB)

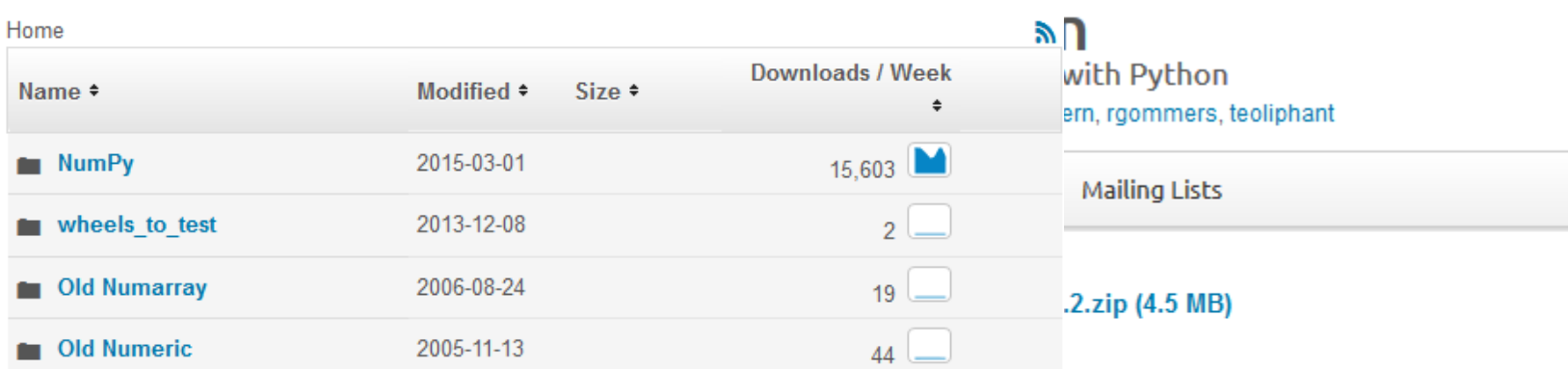

**Totals: 4 Items** 

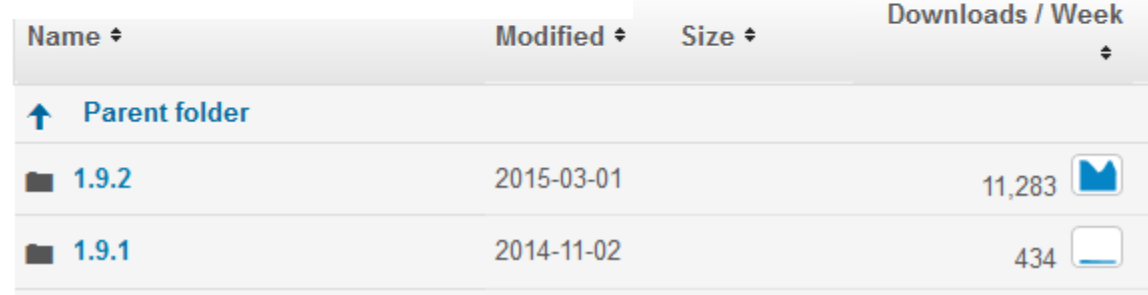

### **เลือกดาวน์โหลดให้ตรงกับ version ของ Python**

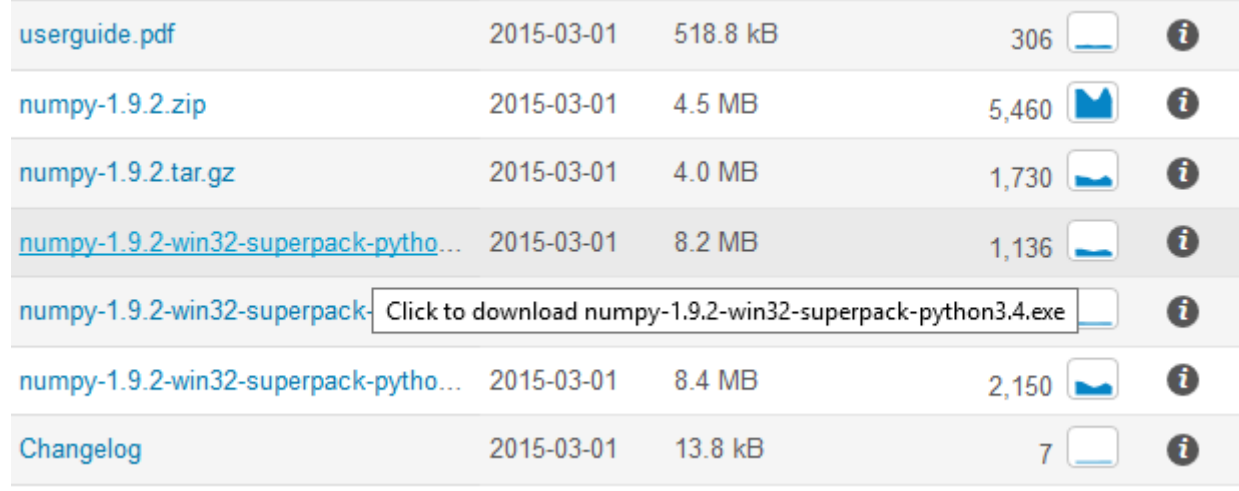

mumpy-1.9.2-win32-superpack-python3.4.exe

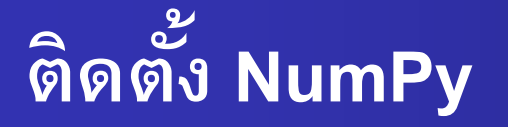

Setup numpy-1.9.2

### numpy-1.9.2

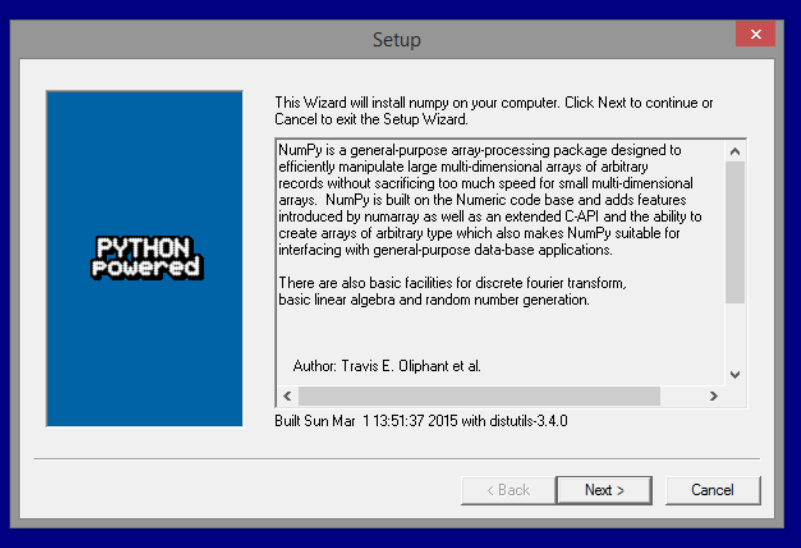

### **เล ื อกตา แหน ่ง Directory ของ Python**

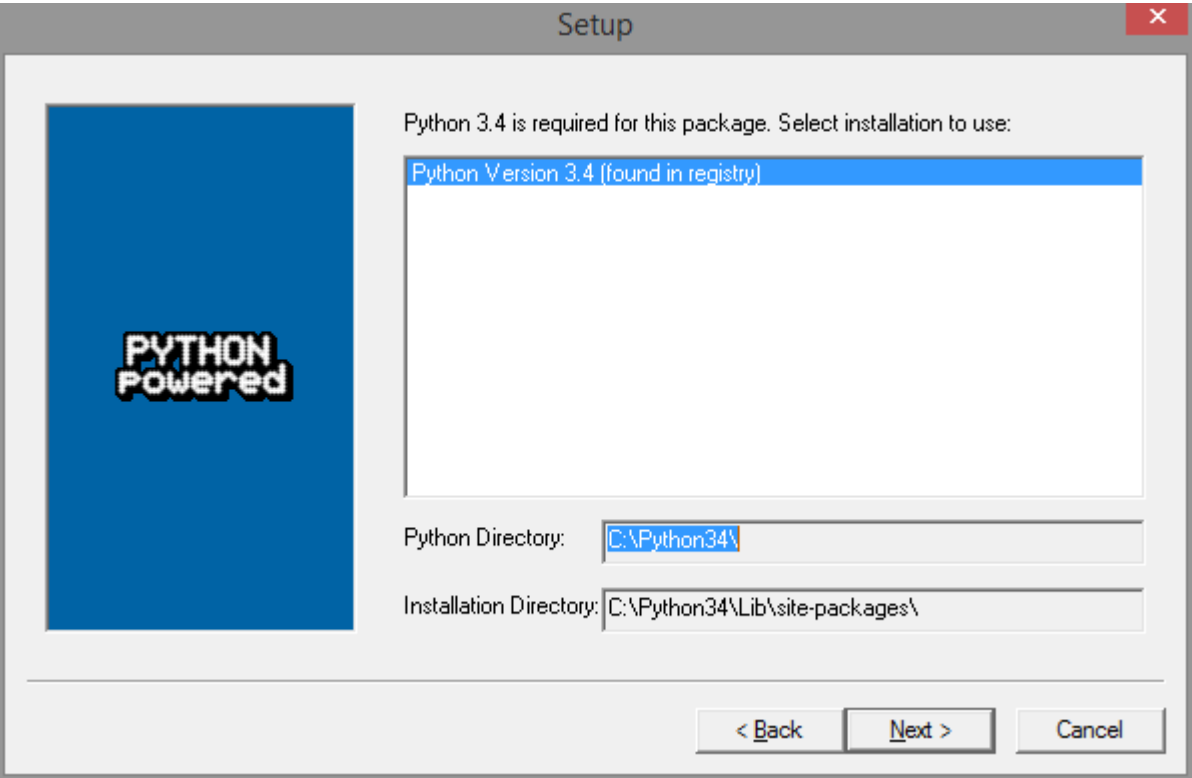

Computer Science, CMU 204101 Introduction to Computer 7 and 7 and 7 and 7 and 7 and 7 and 7 and 7 and 7 and 7 and 7 and 7 and 7 and 7

# ติดตั้ง NumPy เสร็จสิ้น

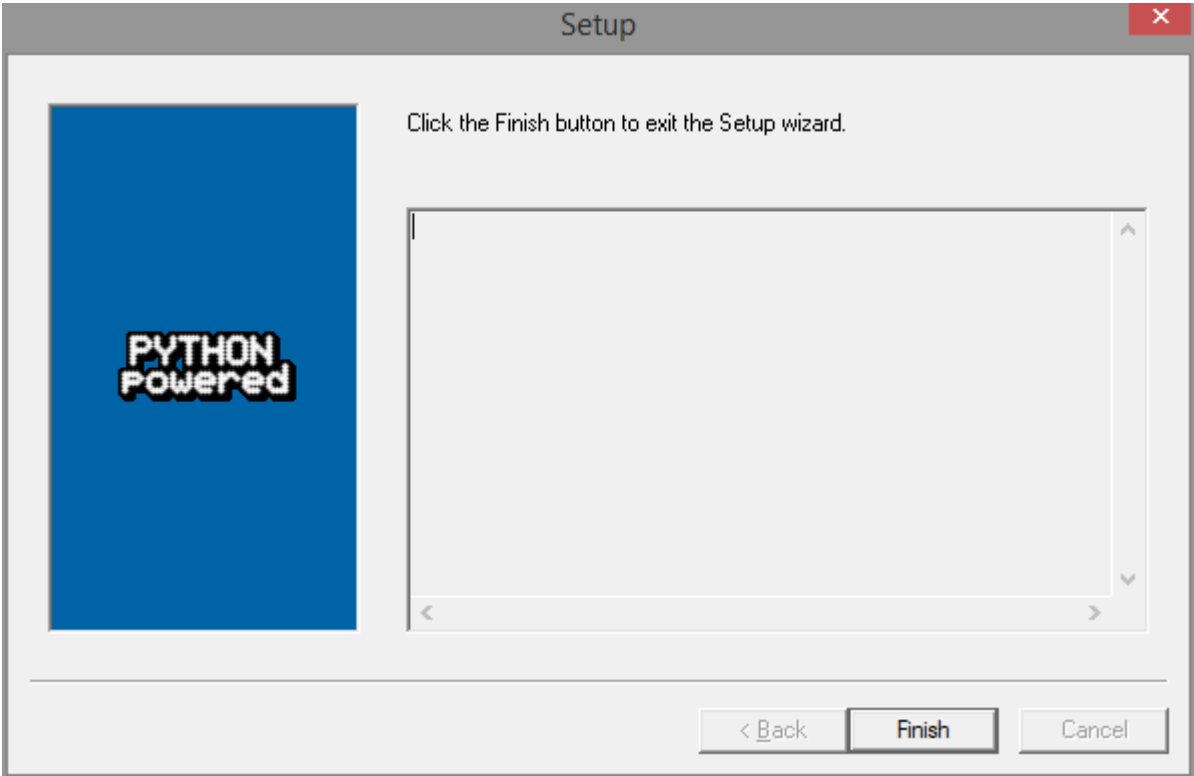

Computer Science, CMU 204101 Introduction to Computer

# **การต ิ ดตง ั ้Matplotlib**

- ก่อนที่จะใช้งาน Matplotlib ได้นั้นเราต้องติดตั้งก่อน โดย
- เข้าไปที่โฟลเดอร์ c:\python34\scripts
- ี พิมพ์คำสั่ง pip install matplotlib

```
C:\Python34\Scripts>pip install matplotlib
y. wyenong root pesypip insedii maepieeting<br>You are using pip version 6.0.8, however version 7.1.0 is available.<br>You should consider upgrading via the 'pip install --upgrade pip' command.
\mathtt{Collecting} matplotlib
  The Star is a settle of the star of the star of the star of the star of the proportional in pyparsing >1.5.6 (from matplotlib)<br>Downloading pyparsing -2.6.3-py2.py3-none-any.whl<br>Requirement already satisfied (use --upgrad
Installing collected packages: python-dateutil, pytz, six, pyparsing, matplotlib
Successfully installed matplotlib-1.4.3 pyparsing-2.0.3 python-dateutil-2.4.2 py
tz-2015.4 six-1.9.0
|C:\Python34\Scripts>
```